## **Supplier Portal Navigation**

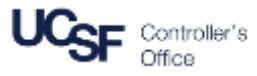

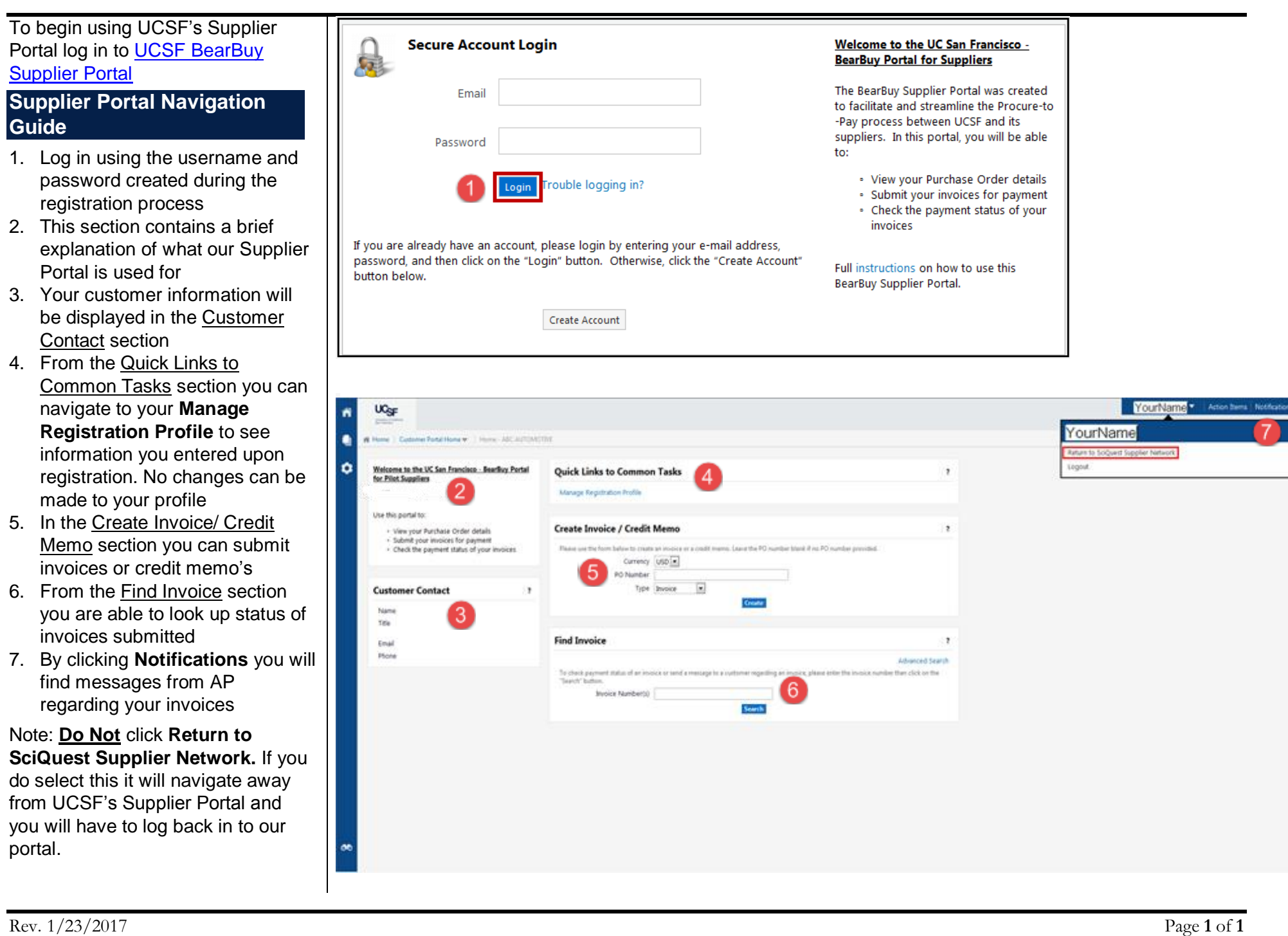